SAP ABAP table TFTE\_BSM\_CUST {Customizing: Bank Statement Monitor}

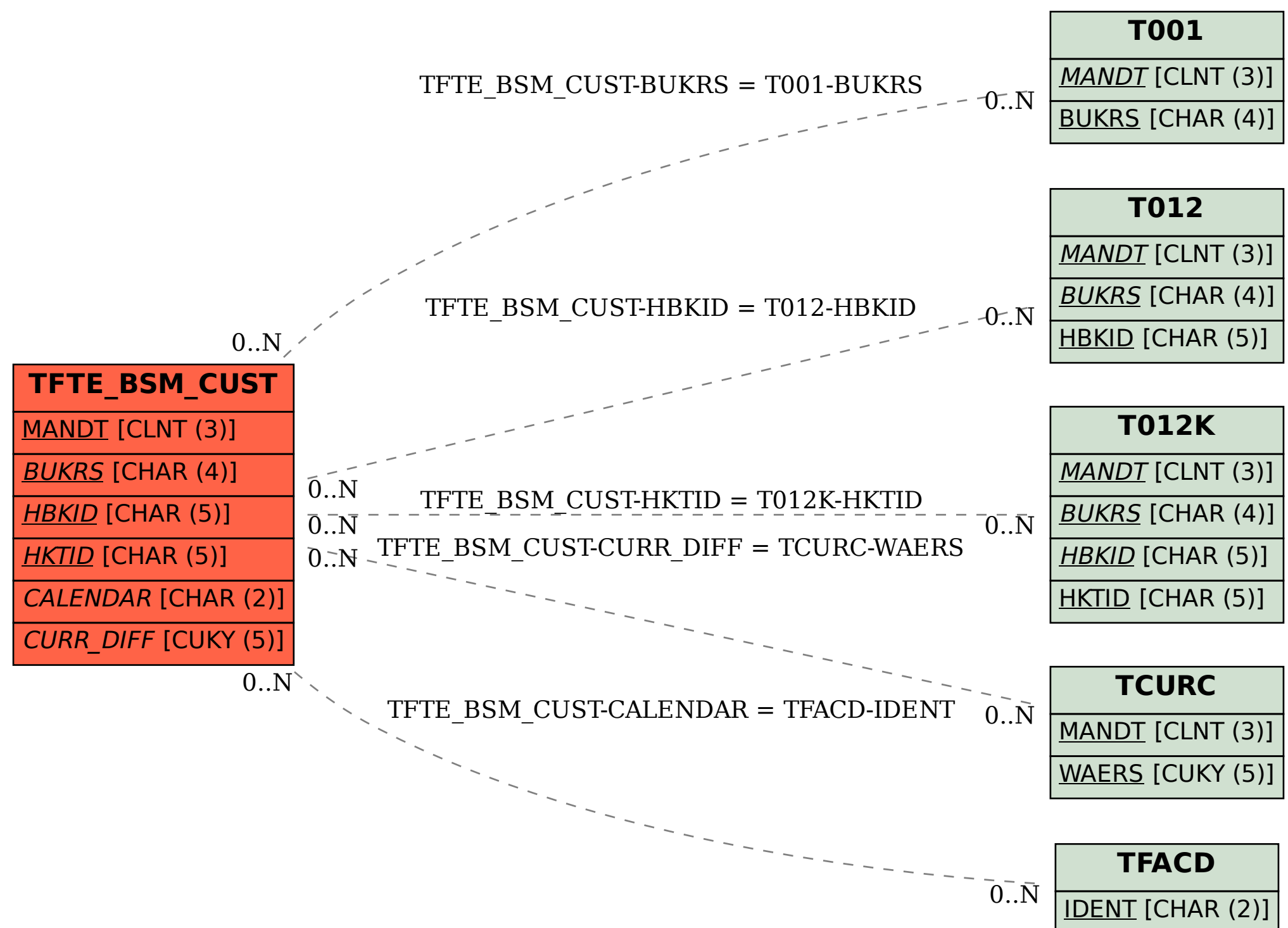